## **Maturita – export výsledkov písomnej časti na edupage žiakom**

## Krok 1.

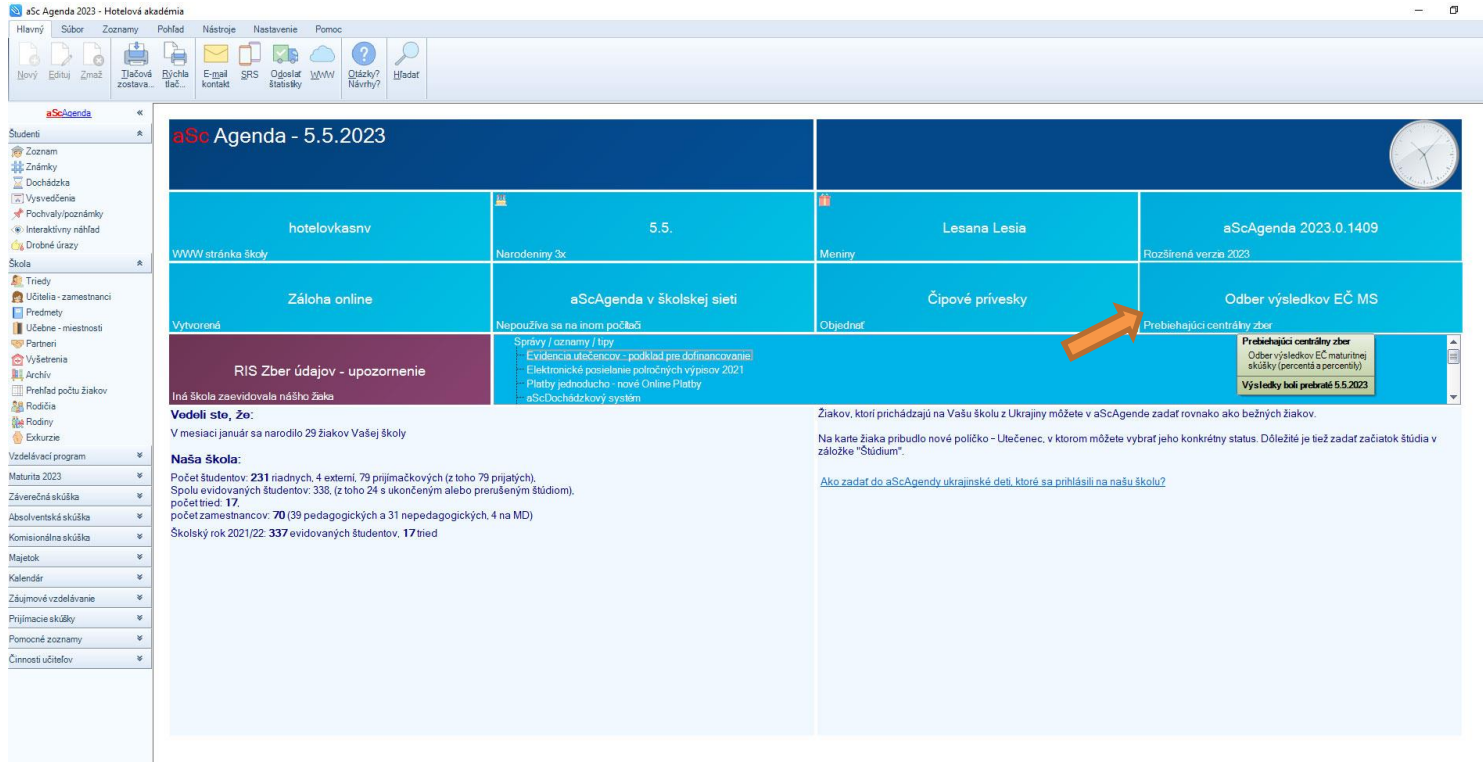

## Krok 2.

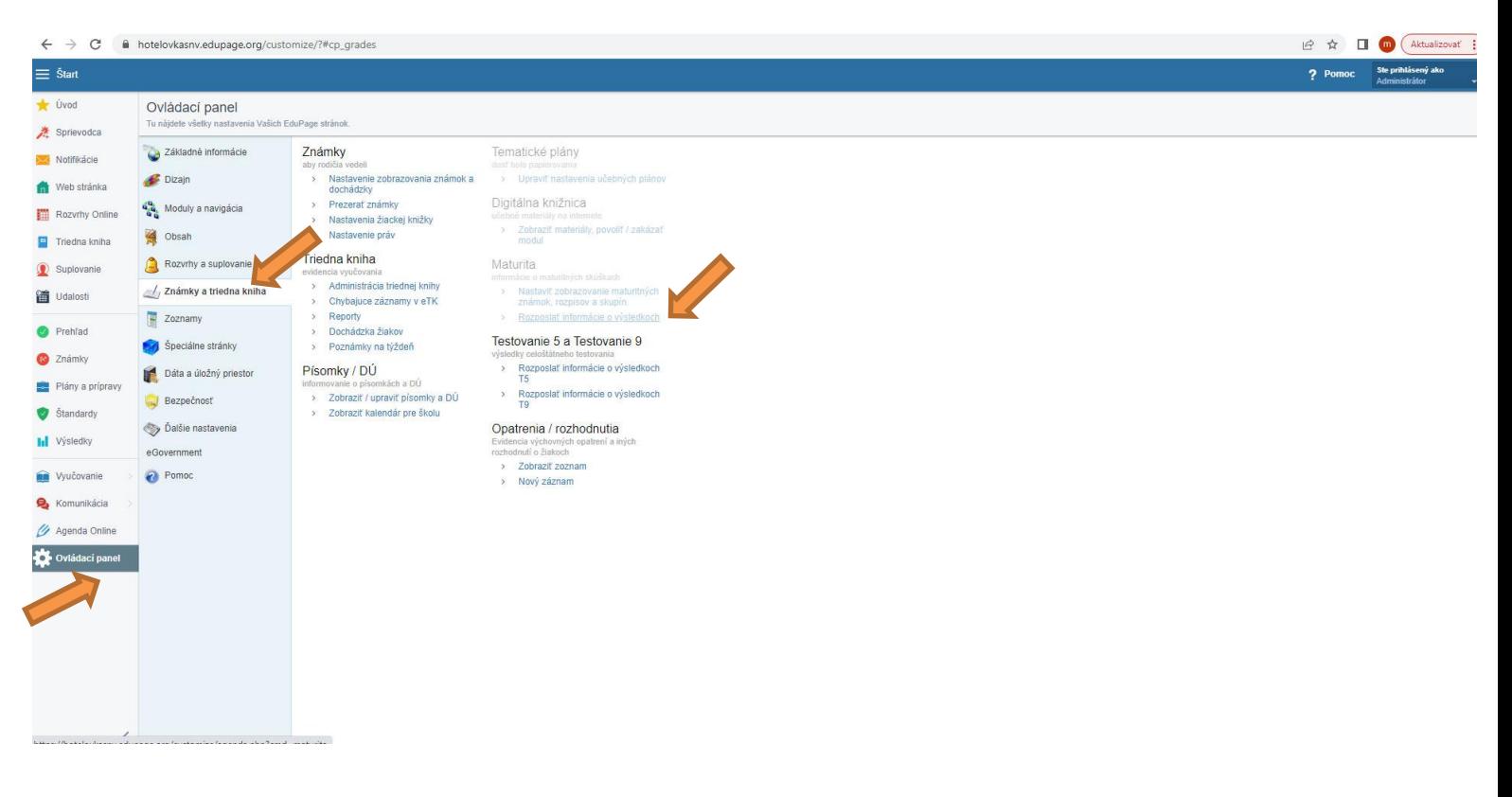